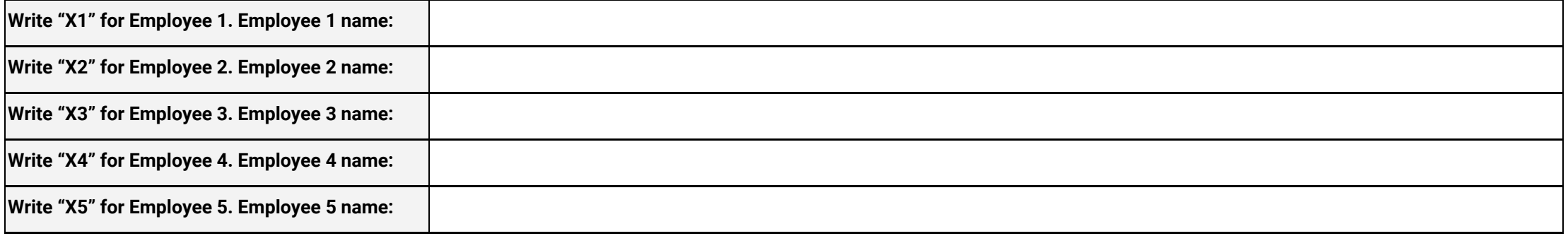

**Year:**

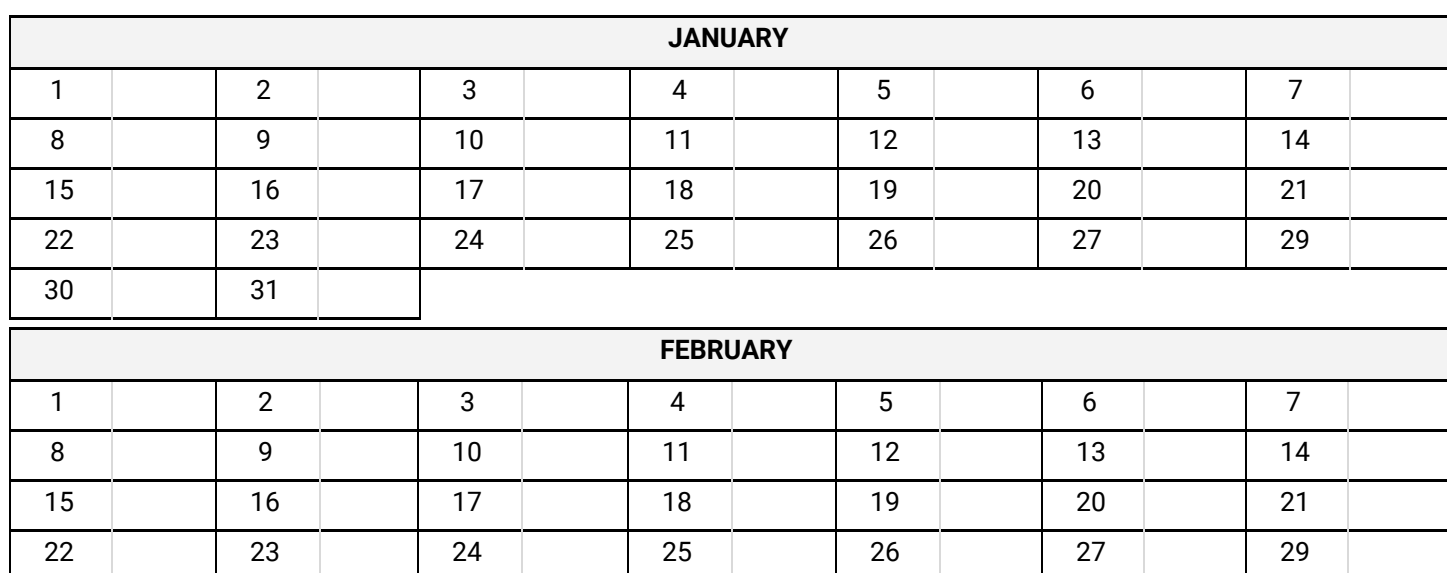

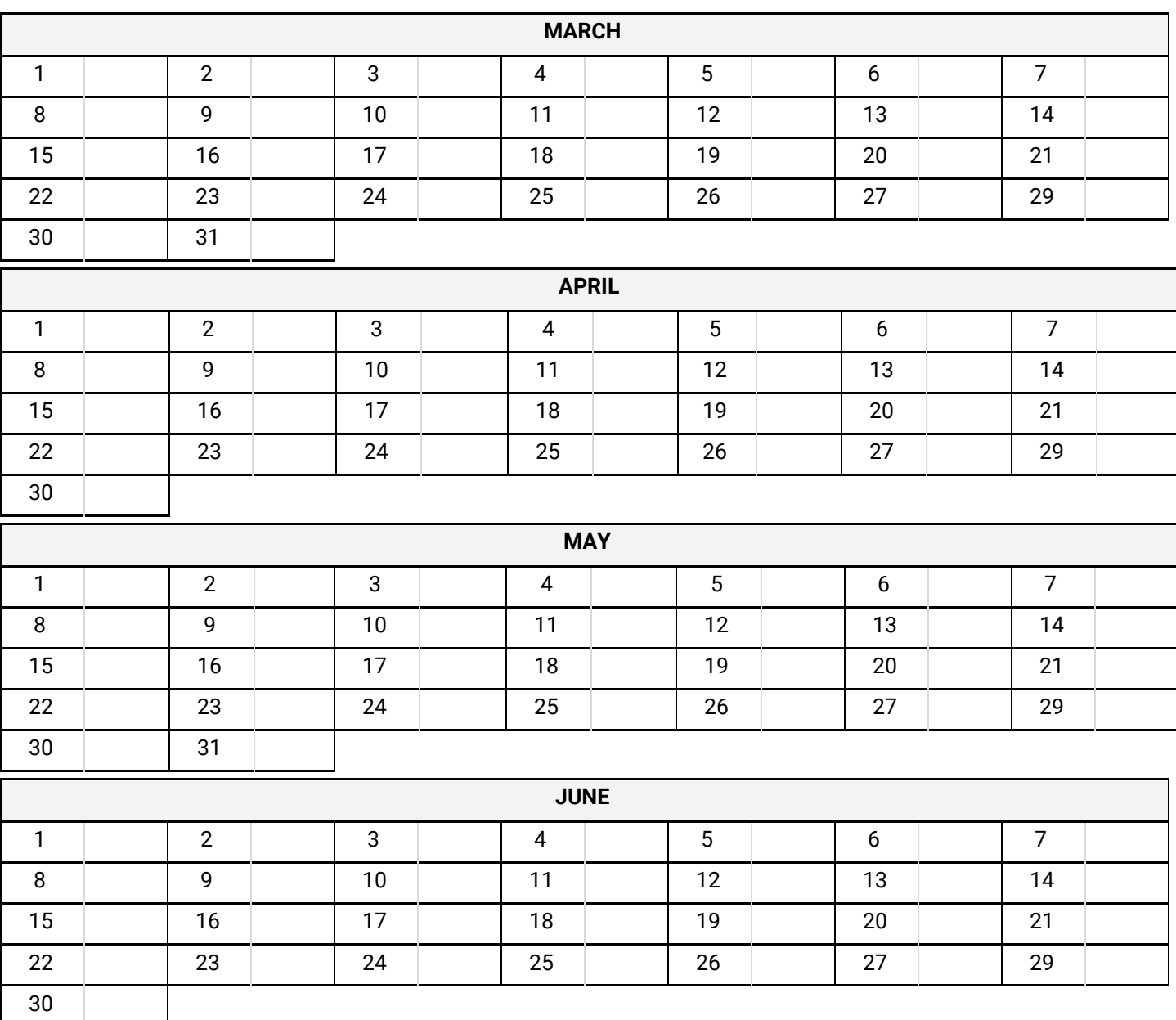

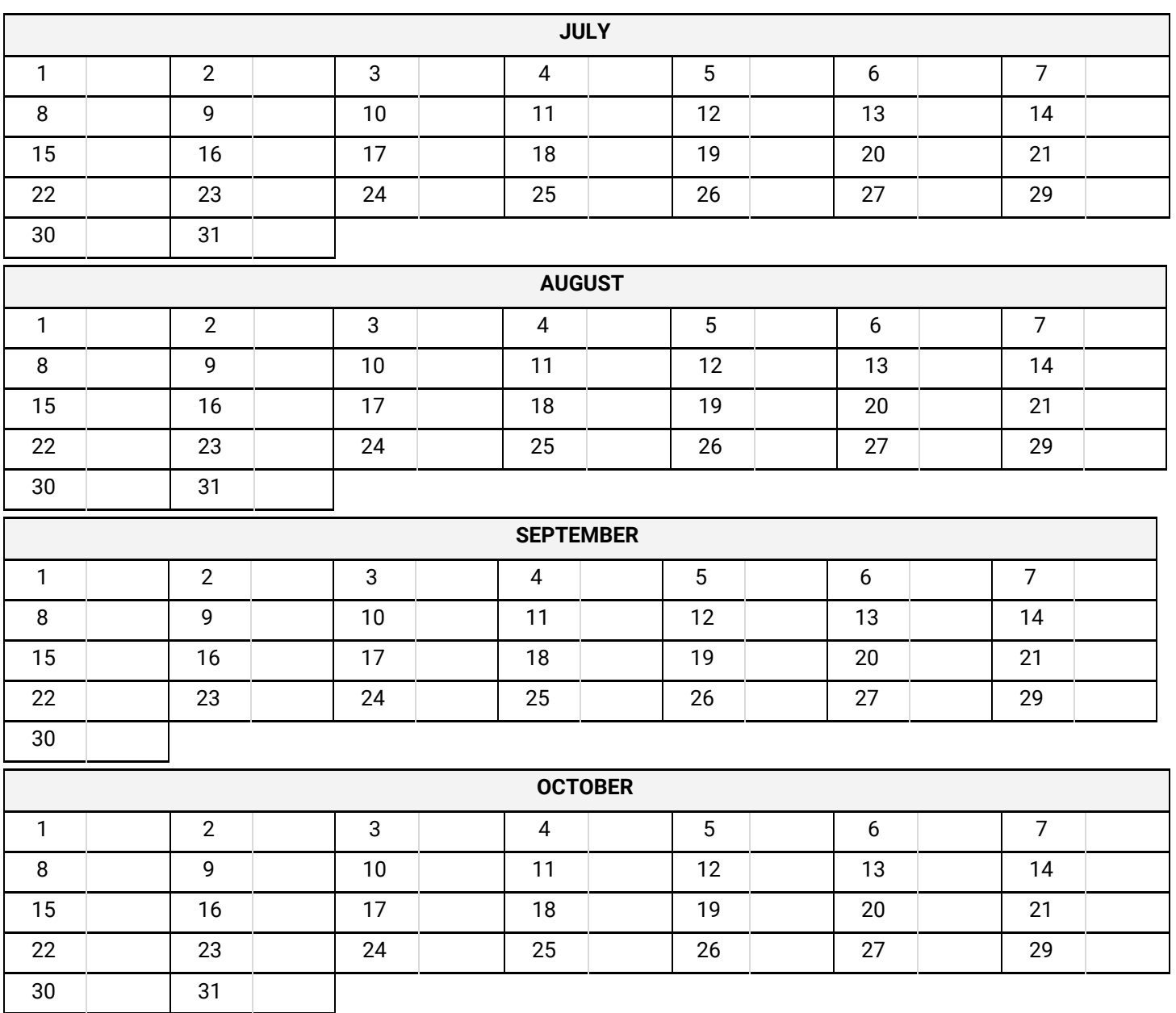

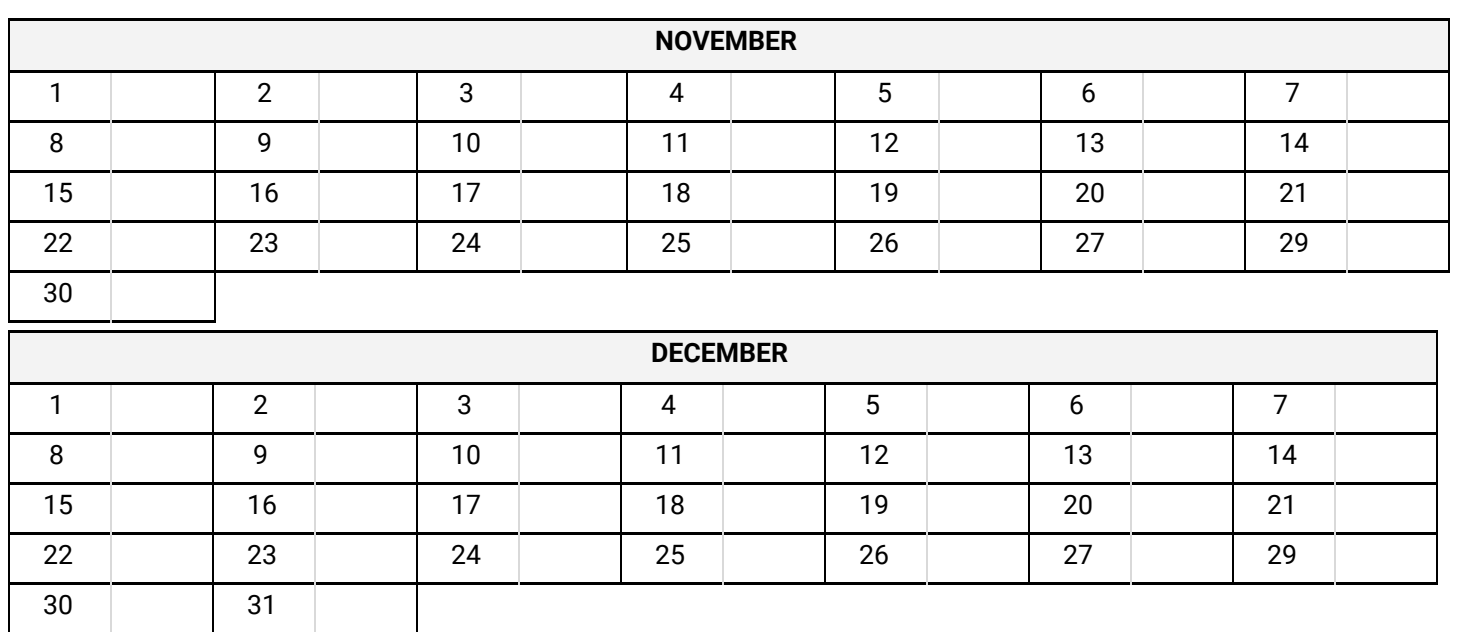

**NOTES**